# NAG Toolbox

# nag\_lapack\_zpbequ (f07ht)

## <span id="page-0-0"></span>1 Purpose

nag\_lapack\_zpbequ (f07ht) computes a diagonal scaling matrix S intended to equilibrate a complex n by n Hermitian positive definite band matrix A, with bandwidth  $(2k_d + 1)$ , and reduce its condition number.

## 2 Syntax

```
 n)
[s, scond, amax, info] =  n)
```
## 3 Description

nag lapack zpbequ (f07ht) computes a diagonal scaling matrix  $S$  chosen so that

$$
s_j = 1/\sqrt{a_{jj}}.
$$

This means that the matrix  $B$  given by

 $B = SAS$ ,

has diagonal elements equal to unity. This in turn means that the condition number of B,  $\kappa_2(B)$ , is within a factor  $n$  of the matrix of smallest possible condition number over all possible choices of diagonal scalings (see Corollary 7.6 of Higham (2002)).

# 4 References

Higham N J (2002) Accuracy and Stability of Numerical Algorithms (2nd Edition) SIAM, Philadelphia

## 5 Parameters

#### 5.1 Compulsory Input Parameters

#### 1:  $uplo - \text{CHARACTER}(1)$

Indicates whether the upper or lower triangular part of  $A$  is stored in the array  $ab$ , as follows:

 $uplo = 'U'$ 

The upper triangle of A is stored.

 $uplo = 'L'$ 

The lower triangle of A is stored.

*Constraint*:  $uplo = 'U'$  or  $'L'$ .

#### 2: kd – INTEGER

 $k_d$ , the number of superdiagonals of the matrix A if uplo = 'U', or the number of subdiagonals if  $uplo = 'L'.$ 

*Constraint*: **kd**  $\geq 0$ .

3:  $ab(ldab,:)$  – COMPLEX (KIND=nag wp) array

The first dimension of the array **ab** must be at least  $kd + 1$ .

<span id="page-1-0"></span>The second dimension of the array **[ab](#page-0-0)** must be at least max $(1, n)$ .

The upper or lower triangle of the Hermitian positive definite band matrix  $A$  whose scaling factors are to be computed.

The matrix is stored in rows 1 to  $k_d + 1$ , more precisely,

if  $uplo = 'U'$  $uplo = 'U'$ , the elements of the upper triangle of A within the band must be stored with element  $A_{ij}$  in  $ab(k_d + 1 + i - j, j)$  $ab(k_d + 1 + i - j, j)$  for  $max(1, j - k_d) \le i \le j$ ;

if [uplo](#page-0-0)  $= L'$ , the elements of the lower triangle of A within the band must be stored with element  $A_{ij}$  in  $ab(1 + i - j, j)$  $ab(1 + i - j, j)$  for  $j \le i \le \min(n, j + k_d)$ .

Only the elements of the array **[ab](#page-0-0)** corresponding to the diagonal elements of A are referenced. (Row  $(k_d + 1)$  of [ab](#page-0-0) when [uplo](#page-0-0) = 'U', row 1 of ab when uplo = 'L'.)

#### 5.2 Optional Input Parameters

1:  $\mathbf{n}$  – INTEGER

Default: the second dimension of the array **[ab](#page-0-0)**.

n, the order of the matrix A.

Constraint:  $\mathbf{n} \geq 0$ .

#### 5.3 Output Parameters

1:  $s(n)$  – REAL (KIND=nag wp) array

If  $info = 0$ , s contains the diagonal elements of the scaling matrix S.

2:  $\text{second} - \text{REAL} (\text{KIND} = \text{mag} \text{wp})$ 

If  $info = 0$ , scond contains the ratio of the smallest value of s to the largest value of s. If scond  $\geq 0.1$  and amax is neither too large nor too small, it is not worth scaling by S.

3:  $\textbf{amax} - \text{REAL}$  (KIND=nag wp)

 $\max |a_{ij}|$ . If **amax** is very close to overflow or underflow, the matrix A should be scaled.

4: info – INTEGER

 $\text{info} = 0$  unless the function detects an error (see Section 6).

# 6 Error Indicators and Warnings

info  $< 0$ 

If  $\text{info} = -i$ , argument i had an illegal value. An explanatory message is output, and execution of the program is terminated.

info  $> 0$ 

The  $\langle value \rangle$ th diagonal element of A is not positive (and hence A cannot be positive definite).

#### 7 Accuracy

The computed scale factors will be close to the exact scale factors.

# 8 Further Comments

The real analogue of this function is nag\_lapack\_dpbequ (f07hf).

# 9 Example

This example equilibrates the Hermitian positive definite matrix A given by

$$
A = \begin{pmatrix} 9.39 & 1.08 - 1.73i & 0 & 0 \\ 1.08 + 1.73i & 1.69 & (-0.04 + 0.29i) \times 10^{10} & 0 \\ 0 & (-0.04 - 0.29i) \times 10^{10} & 2.65 \times 10^{20} & (-0.33 + 2.24i) \times 10^{10} \\ 0 & 0 & (-0.33 - 2.24i) \times 10^{10} & 2.17 \end{pmatrix}.
$$

Details of the scaling factors and the scaled matrix are output.

## 9.1 Program Text

```
function f07ht_example
fprintf('f07ht example results\n\n');
% Symmetric banded A
uplo = 'U';kd = nag\_int(1);n = nag\_int(4);ab = [0, 1.08 - 1.73i, -0.04e10 + 0.29e10i, -0.33e10 + 2.24e10i;
      9.39 + 0i, 1.69 + 0i, 2.65e20 + 0i, 2.17 + 0i];
% Scale A
[s, second, amax, info] = f07ht( ...uplo, kd, ab);
fprintf('scond = %8.1e, amax = %8.1e\n\n', scond, amax);
disp('Diagonal scaling factors');
fprintf('%10.1e',s);
fprintf('\n\n');
% Apply scalings
asp = ab*diag(s);for i = 1:nfor j = 0: min(kd, n-i)
   asp(kd+1-j,i+j) = s(i)*asp(kd+1-j,i+j);end
end
kl = nag(int(0);[ifail] = x04de( ...
                n, n, kl, kd, asp, 'Scaled matrix');
```
## 9.2 Program Results

f07ht example results

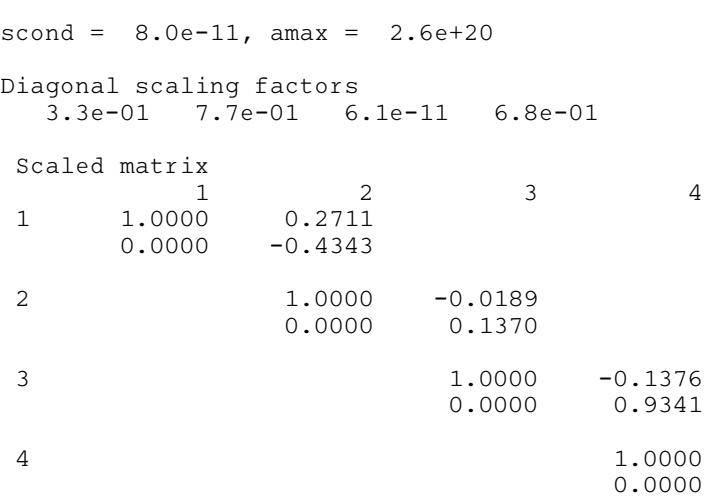